# Infra MASTERING PROJECT FINANCE MODELS

A step by step approach...

"Mastering Project Finance Models" is the most comprehensive web based financial modelling course in the market today. Leveraging adult learning principles, the power of multi-media and a structured building block approach, it offers a learning experience that provides a solid foundation in modelling skills for the project finance practitioner.

#### **COURSE STRUCTURE**

The Course is made up of 16 core modules:

- 1) Introduction to the Course
- 2) Model Structure & Layout
- 3) Model Assumptions & the Power Project
- 4) Model Building Steps and Excel Essentials
- 5) Construction Costs
- 6) Construction Funding
- 7) Term Debt
- 8) Revenues
- 9) Operating Costs
- 10) Major Maintenance
- 11) Depreciation
- 12) Working Capital
- 13) Tax
- 14) Project Cashflow
- 15) Financial Statements
- 16) Using the Model

Each topic is comprehensively covered using e-learning content, captioned videos, downloadable pdf tutorials and customised excel spreadsheets. Unlimited instructor support is included.

## WHO SHOULD TAKE THIS COURSE?

- Lenders involved in Project Finance
- Financial Advisors and consultants
- Agency and Credit Staff
- Portfolio Managers
- Project Sponsors
- Export Credit Agencies
- Model Auditors
- Government PPP Executives
- Contractors
- Institutional Investors

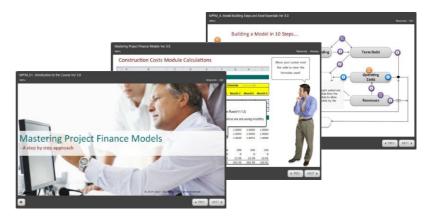

While there are many courses in the market that offer project finance modelling training, the limitations of working with participants with different skill levels in a tight 3 day format makes it very difficult to cover the subject matter in any depth. Typical programs often use a simplified model to illustrate key concepts. Participants are therefore left to bridge the gap between the simple model they learn about at the training and the models they need to build or work with on their own. Moreover, adult learning theory suggests that participants learn best when the learning is self-directed allowing each learner to learn at their own pace with time for reflection and review.

A comprehensive e-learning program that includes extensive documentation, step-by-step video demonstrations and individual instructor support for Q&A, overcomes these pitfalls in a way classroom learning cannot.

#### By the end of the Course you will...

- have built a fully scoped Project Finance Model using Microsoft Excel:
- be able to break down the modelling task into discrete components;
- thoroughly understand the logic flow within each model component and the linkages between the components;
- have learned good design practices;
- know how to use all the key Excel formulae and functions used in project finance models;
- be able to fix common model "errors" and master shortcuts that save time and make your modelling more efficient;
- understand how to use your model to carry out different types of analyses.

It is my sincere hope that this Course will fill a gap in the market for project finance modelling training.

Atul Ahuja

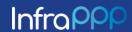

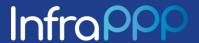

#### 16 CORE MODULES

| #  | Module                                     | Topics Covered                                                                                                    |
|----|--------------------------------------------|----------------------------------------------------------------------------------------------------|
| 1  | Introduction to the Course                 | 10 core components of project finance models and their function; linkages between the components; order in which the components should logically be built.                                                                                                    |
| 2  | Model Layout and Best Practice             | Model layout and structure; number conventions; cell formatting; proper use of formulas; when to use and not use range names and macros; use of "error checks"; Excel cell styles feature.                                                                                                    |
| 3  | Model Assumptions and the Power Project    | Key model inputs and the overall contractual structure; importance of a formal "Assumptions Book"; proper use of the Assumptions Book to record and monitor the source of key model assumptions.                                                                                                    |
| 4  | Model Building Steps & Excel<br>Essentials | 10 key steps for building a project finance model; main linkages between the model components; excel functions, error messages, and shortcuts; copying and pasting across columns, absolute and relative cell referencing; Excel add-ins; automatic and manual recalculations.                                                                 |
| 5  | Construction Costs                         | Main construction cost items; best way to input cost assumptions into model; how to calculate escalation factors and escalate costs; how to model monthly, quarterly and annual dates; how to create construction and operations period flags; how to create linkages to other modules, Excel functions and operations.                        |
| 6  | Construction Funding                       | Debt and Equity drawdown arrangements; how to input construction funding assumptions into the model, how to create a "funding waterfall"; conversion of monthly cashflow to quarterly and annual cashflow; Excel functions required for module. "Sources and Uses" of funds" summary.                                                          |
| 7  | Term Debt                                  | How best to input Term Debt assumptions; building credit foncier, equal repayment or "sculpted" repayment profiles; how to build in the flexibility to switch between different profiles; how best to incorporate different margins, interest only periods and hedging profiles into the Term Debt calculations.                               |
| 8  | Revenues                                   | How best to input assumptions; deriving the "Quantity" and "Price" for a power plant; calculating escalation factors; typical tariff components; use of "flags" to switch calculations on and off.                                                                                                    |
| 9  | Operating Costs                            | Key inputs,calculations and outputs; calculating fixed and variable costs after adjusting for inflation; linkages to other modules.                                                                                                    |
| 10 | Major Maintenance                          | Set up of the Assumptions Sheetto give the user flexibility in relation to timing of the major maintenance; converting consultant's real dollar estimates to nominal dollar estimates; creating a reserving profile to ensure the project has sufficient funding for major maintenance expenditure; modelling the Maintenance Reserve Account. |

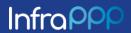

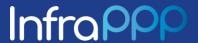

#### 16 CORE MODULES

| #  | <u>Module</u>        | <u>Topics Covered</u>                                                                                                    |
|----|----------------------|----------------------------------------------------------------------------------------------------|
| 11 | Depreciation         | Different types of depreciation regimes; setting up the model to switch from one type of depreciation to another; incorporating depreciation of future major maintenance into the model; building error checks into the model; Excel functions required to build module.                       |
| 12 | Working Capital      | Calculation of accounts receivables, accounts payable and inventory; calculatingworkingcapitalrequirements for a modelling period; modelling drawdown and repayments from a working capital facility. Incorporating error checks into the calculations.                                        |
| 13 | Tax                  | Calculating taxable income and tax payable; creating a tax loss account to track generation and usage of tax losses from period to period.                                                                                                    |
| 14 | Project Cashflow     | Calculation of key metrics such as DSCR, Annual DSCR, Average DSCR, Average Loan Life, LLCR, PLCR, Equity IRR, Payback period; creating an annual summary of cashflow for presentation; use of various Excel functions pertaining to this module.                                              |
| 15 | Financial Statements | Building an Income Statement and calculation of Gross Profit, EBITDA, EBIT, Net profit after tax; calculation of Balance Sheet items and building an error check; calculating cash available for distribution, dividends paid and retained earnings. Summarising results and creating a graph. |
| 16 | Using the Model      | Changing capital costs; sculpting the debt repayment profile; sensitivity analysis; scenario analysis; breakeven analysis; cash sweep analysis; creating a "Change Log"; printing and presenting results                                                                                       |

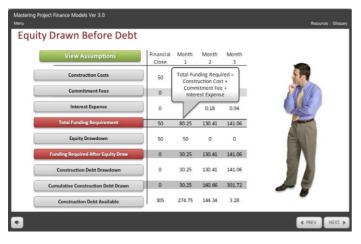

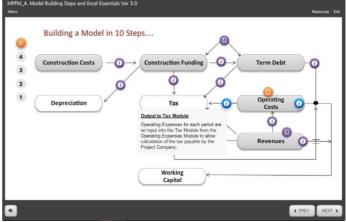

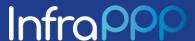

#### **TESTIMONIALS**

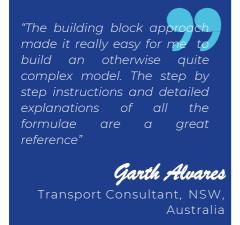

"I found the "Mastering Project Finance Models Course" invaluable and would give it a rating of 9 out of 10"

Stephen Murefu
REESCO South Africa

"I took the course 'Mastering Project Finance Models' and it fully lived up to my expectations and beyond. The combination of technical modelling content and intuitive explanations and illustrations was excellent and I am applying what I have learned on a daily basis in my job."

Lars Jensen
UNCDF

#### **HOW IT WORKS**

- \* The e-learning covers the main concepts and logic required to build the model
- Captioned videos demonstrate each step of the model building process with full on-screen explanations
- Detailed pdf tutorials provide step by step instructions and plenty of tips and tricks
- Unlimited instructor support is available via e-mail and phone

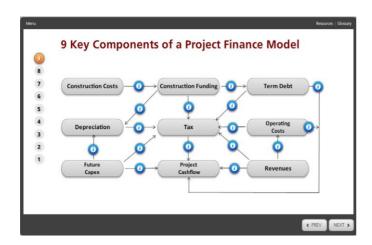

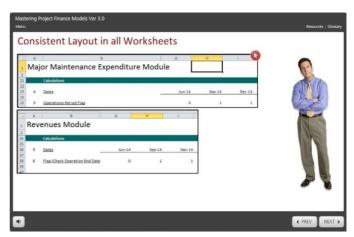

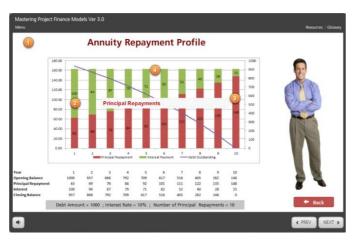

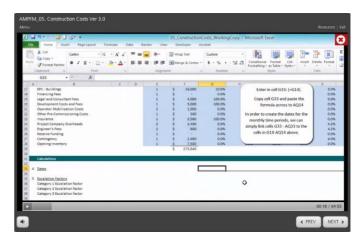

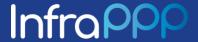

#### TOP 10 REASONS TO BUY THIS COURSE -

| #  | Reason                                                                                                    |
|----|----------------------------------------------------------------------------------------------------|
| 1  | Very comprehensive course, learners follow step by step instructions to build a fully scoped project finance model.           |
| 2  | Course uses a building block approach to deconstruct the complexity.                                                          |
| 3  | Leverages multimedia to explain modelling concepts in a way that make the concepts very easy to understand and retain.        |
| 4  | Material can be revisited multiple times to ensure all the concepts are clearly understood and retained.                      |
| 5  | An exceptional level of instructor support is available via e-mail, phone conferences and one-on-one screen sharing webinars. |
| 6  | Available anytime, anywhere, on demand. No loss of productivity/ days out of office.                                          |
| 7  | Ensures consistency of training content and quality when deployed across large teams.                                         |
| 8  | Fantastic value for money; volume discounts make it very cost effective for those needing to train very large teams.          |
| 9  | Design leverages adult learning principles to create an engaging and effective learning experience.                           |
| 10 | Extensive documentation, 350+ pages of downloadable content to use as an on-going reference.                                  |

#### **HOW TO ORDER**

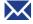

Email us at <u>membership@infrapppworld.com</u> and we will invoice you with secure payment instructions.

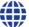

You can also order via our website at www.infrapppworld.com/elearning

Once we receive your payment, we will send you an email with your log-in information (usually within 24-48 hours) and you are ready to go. Once you purchase a course you will have access to the e-learning content for 365 days. The 16 pdf tutorials and related spreadsheets are yours to retain as an on-going reference.

The Course Modules are available online, anytime, anywhere, via your browser. Once you log-in to our Site using the password provided, you can select the module you want to view and click on it. Our easy to navigate courses will guide you through from start to finish. You can start, stop and pick up right where you left off, whenever you want. Each module includes three to four hours of core content, but you can go faster (or slower) if you wish.

This Course offers an exceptional level of one on one support from your instructor via e-mail, phone conferencing and/or screen sharing webinars. An instructor will be appointed to support you when you commence the Course.

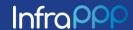

#### MASTERING PROJECT FINANCE MODELS

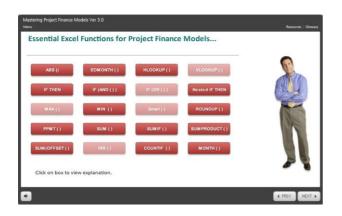

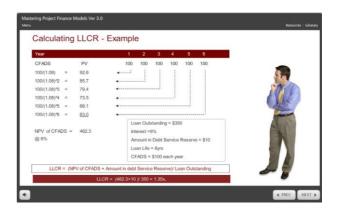

#### A COMPREHENSIVE AND COMPLETE PROJECT FINANCE TRAINING SOLUTION

Together, the two courses are a comprehensive and complete Project Finance training solution covering both Project Finance theory and Project Finance Modelling. Completing both these courses will give you the skills and knowledge you need to structure, assess, analyse and understand complex project finance transactions.

If you are interested in buying multiple licenses for your team or organisation, please contact us for more information.

#### "PROJECT FINANCE PRACTITIONER" CERTIFICATION

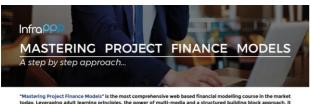

"Mastering Project Finance Models" is the most comprehensive web based financial modelling course in the rotody. Leveraging adult learning principles, the power of multi-media and a structured building block approfers a learning experience that provides a solid foundation in modelling skills for the project finance practit

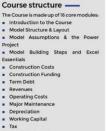

#### Why you should take this

- Lenders involved in Project Finance
   Financial Advisors and consultants
   Agency and Credit Staff
   Portfolio Managers

Tax
 Project Cashflow
 Financial Statements
 Using the Model

- Project Sponsors
   Export Credit Agencies
   Model Auditors

While there are many courses in the market that offer project finance modelling training, the limitations of working with porticipants with different skill levels in a tight 3 day format makes it very difficult to cover the subject matter in any depth. Typical programs often use a simplified model to illustrate key concepts. Participants are therefore left to bridge the gap between the simple model they learn about a the training and the models they need to build or work with an their own. Moreover, adult fearning theory suggests that participants learn best when the learning is self-directed allowing each learner to learn at their own poce with three for reflection and review. By the end of the Course you will...

have built a fully scoped Project Finance Model using Microsoft

Excel:

• be able to break down the modelling task into discr

be able to break down the modelling task into discrete components:
 thoroughly understand the logic flow within each model component and the linkages between the components.
 have learned good design practices:
 know how to use all the key Exel formulae and functions used in project finance models:
 be able to fix common model "errors" and master shortcuts that save time and make your modelling more efficient.
 understand how to use your model to carry out different types of analyses.

It is my singures home that this Course will fill a man in the market for

It is my sincere hope that this Course will fill a gap in the market for Atul Ahija

InfraPPP Paseo de la Farola, 8, Ep. Oficina 5, Malaga (Spain) 29016 | ama@infrapppworld.com | -34 661 24 97 63

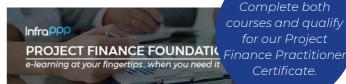

Complete both courses and qualify for our Project Certificate.

Project Finance Foundations is the most comprehensive e-learning Project Finance Course available today that is designed for practitioners, utilises adult learning principles and leverages the power of multi-provide a stimulating and effective learning systemience.

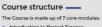

### Why you should take this

- Financiers involved in Project Finance
- Syndication Staff
   Agency and Credit Staff
   Covernment Executives involved in
- Investment Bankers

- Project Sponsors ECA's & Development Banks

 Bond Investors / Fund Managers
 Advisors and Project Finance Consultants

Insurance Providers

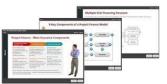

The genesis of this Course was the persistent frustration I heard expressed by senior transaction leaders, and the junior staff members who supported them, about the lock of practical training options that delivered value for money. Most institutions I worked with defaulted to "on the job training" to skill up their staff.

with deducted to on the job training to skill up their stant. However, "on the job" training has its own challenges and shortcomings. Transaction leaders are often overtretched and simply do not have the time to poy proper attention to training. They also expect staff supporting them on transactions to have a certain base level of knowledge. On the other hand, jurior staff membles can be refuctant to ask questions and a lot depends on what transactions they work on and who they work with: Even after years of work experience, they may not be exposed to some superst structuring inclinicies! It can be a fustification experience for all structuring inclinicies! It can be a fustification experience for all structuring inclinicies! It can be a fustification experience for all structuring inclinicies! It can be a fustification experience for all structuring inclinicies! It can be a fustification experience for all structuring inclinicies! It can be a fustification experience for all structuring inclinicies! It can be a fustification experience for all structuring inclinicies! It can be a fustification experience for all structuring inclinicies! It can be a fustification experience for all structuring inclinicies! It can be a fustification experience for all structuring inclinicials. structuring principles. It can be a frustrating experience for all parties concerned.

parse concerned.

I believe on e-learning Course that covers the care principles and techniques of Project Finance and sits on the desktop of each member of the team solves these problems. It is a teaching aid, a reference and a safe place to test understanding and knowledge, it reduces the burden on senior transaction leaders to train jurior staff. It allows field produces and jurior team members to quickly move up the learning curves or they can start to add value within months of joining to team. No observe from the office is required Moreover, expogenents with the training material and the learning acquired can be measured and assessed.

Atul Akuja

Infra PPP Paseo de la Farola, 8, Ep. Oficina 5, Malaga (Spain) 29016 | ama@infrapppworld.com | +34 661 24 97 63

Purchase both courses together and claim your 20% discount!

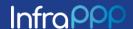